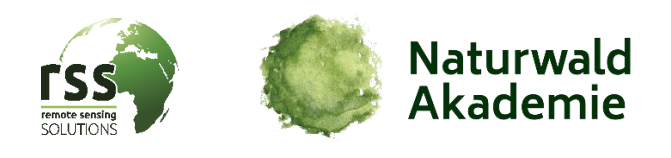

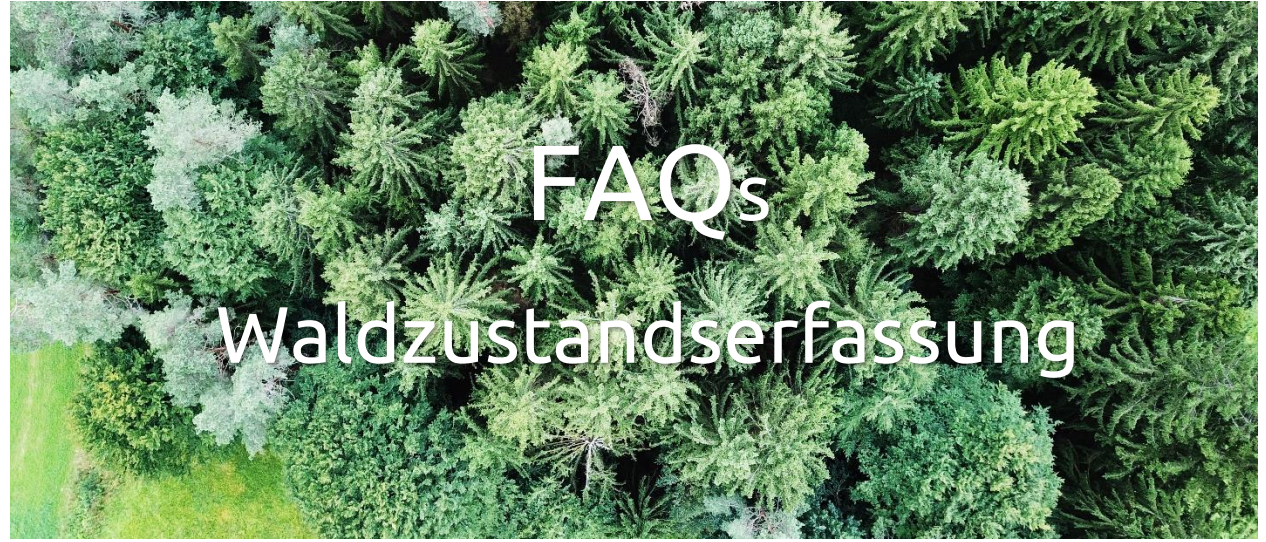

### **Warum wurde der Zustand der Wälder mit Satellitendaten erfasst?**

In den Jahren 2018, 2019 und 2020 sind große Schadflächen in deutschen Wäldern entstanden. Dürreperioden und Schädlinge wie der Borkenkäfer haben insbesondere Nadelbaum-Monokulturen stark getroffen. Aber auch Feuer und die Ausweitung des Tagebaus (Kohle, Kies, Sand etc.) haben zu Waldschäden und Waldverlusten beigetragen. Da die Dürren der letzten Jahre, die Borkenkäferdichte sowie andere Kalamitätsfaktoren regional unterschiedlich auftraten, kam es zu regional stark unterschiedlichen Ausprägungen der Waldschäden.

Wir, die Naturwald Akademie und Remote Sensing Solutions, wollten wissen, wo und wie stark diese Waldschäden in Deutschland sind. Dafür wurde ein Monitoringsystem auf Basis von Satellitendaten entwickelt. Mit diesem System können aktuell und fortlaufend Informationen über den Waldzustand in Deutschland gewonnen werden, insbesondere auch um zukünftig den Waldumbau, die Aufforstungsaktivitäten und die Entwicklung der Schadflächen durch Geoinformationen zu dokumentieren. Diese flächendeckende Information erlaubt es erstmals für Deutschland die Entwicklung des Zustandes von Laub- und Nadelbäumen in Bezug auf ihre Vitalität und ihren Wassergehalt zu analysieren und stellt somit für die Forstpraxis als auch für die Wissenschaft einen wichtigen Informationsgewinn dar.

### **Welche Satelliten-Daten wurden verwendet?**

Für diese Analysen wurden Sentinel-2 Daten des Europäischen Copernicus Programms verwendet [\(https://www.copernicus.eu/\)](https://www.copernicus.eu/).

### **Welche Zeiträume wurden betrachtet?**

Es wurden alle Sentinel-2 Daten der Haupt-Vegetationsperioden der Jahre 2016–2020 verwendet. Die Daten der Jahre 2016 und 2017 wurden als Basis-Zeiträume verwendet, um im Vergleich den Einfluss der Dürrejahre 2018–2020 auf die Waldbestände zu analysieren.

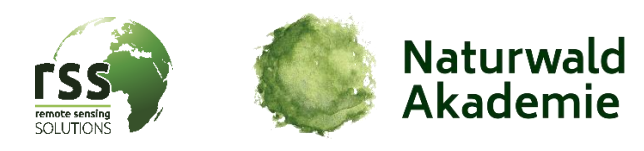

# **Welche räumliche Auflösung haben die Geoinformationen?**

Die Sentinel-2 Daten, welche genutzt wurden um den Waldzustand zu erfassen, haben eine räumliche Auflösung von 10-20m pro Pixel, je nach Spektralkanal. Die Spektralkanäle mit 20m räumlicher Auflösung wurden mit den Informationen der 10m-Kanälen so kombiniert, dass eine 10m räumliche Auflösung der Informationsprodukte erreicht wurde. Das bedeutet, dass ein Pixel auf der Karte eine Fläche von 10x10m zeigt.

### **Wie wurden die Satellitendaten ausgewertet?**

Seit 2015 liefert Sentinel-2 kontinuierlich Erdbeobachtungsdaten, welche sich eignen um enge Zeitreihen zu erstellen. Die Sentinel-2 Konstellation hat für Deutschland eine Wiederholrate von 2-3 Tagen. Alle verfügbaren Sentinel-2 Szenen wurden zunächst auf monatlicher Ebene aggregiert, um weitestgehend wolkenfreie Monatsmosaike zu erzeugen. Daraus wurden verschiedene etablierte Vegetationsindizes berechnet (z.B. der Normalized Difference Vegetation Index (NDVI) oder der Normalized Difference Water Index (NDWI)), welche sich eignen um Informationen über Biomasse, Bedeckungsgrad von Vegetation, photosynthetische Aktivität sowie Vitalität und Wasserhaushalt von Waldbeständen abzuleiten. Auf diesen Zeitreihen der Vegetationsindizes von 2016-2020 wurde eine Trendanalyse angewendet, um positive oder negative Veränderungen darzustellen.

### **Was bedeuten die Farben auf den Karten?**

Die dargestellten Biomasse-Trends für die Gesamtwaldfläche sowie für die einzeln dargestellten Laub- und Nadelwaldflächen, sind in einer Farbpallette von grün, über hellgelb bis rot angezeigt. Grüne Flächen repräsentieren meist Wiederbewuchs oder Aufforstungsflächen ehemals durchforsteter oder gerodeter Flächen (vor 2018), auf denen zwischen 2018 und 2020 Biomassezuwächse zu verzeichnen sind. Hellgrüne bis hellgelbe Farben zeigen Waldflächen ohne wesentliche Veränderungen der Biomasse oder Vitalität seit 2016. Orangene Farben zeigen Waldflächen mit einer deutlichen Biomasse- oder Vitalitätsverschlechterung der Bäume in den letzten Jahren (z.B. Absterben oder Entnahme einzelner Bäume, Teilschäden von Bäumen). Rote Farben zeigen Kahlflächen oder Flächen komplett abgestorbener Bestände.

Die dargestellte Wasserbilanz für Laubwaldflächen ist in einer Farbpallette von blau, über hellgelb bis rot angezeigt. Blaue Flächen repräsentieren Laubwaldbereiche in denen sich die Wasserbilanz der Bäume, in erster Linie der Gesamt-Wassergehalt in der Blattschicht, seit 2017 wesentlich verbessert hat. Hellblaue bis hellgelbe Farben zeigen Laubwaldflächen ohne wesentliche Veränderungen der Wasserbilanz seit 2016. Orangene Farben zeigen deutlich trockengestresste Laubwaldbereiche und rote Farben zeigen Waldverluste oder Teilschäden von Bäumen (bspw. eine starke Kronenverlichtung). Der Grad des Trockenstresses oder der Schädigung hängt von vielen Faktoren ab, wie z.B. makro- und mikroklimatischen Begebenheiten, Hangneigung und –exposition, Baumarten, Bodeneigenschaften etc. Insbesondere in direkter Nachbarschaft zu Kahlflächen (ehemalige Nadelwaldbestände) oder an Waldrändern ist häufig ein erhöhter Trockenstress des Laubwaldes zu erkennen, da diese Randlagen direkter Sonneneinstrahlung ausgesetzt sind.

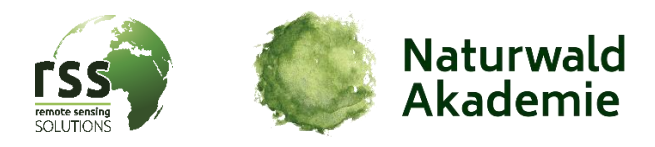

### **Wie wurde die quantitative Erfassung der Schadflächen auf Bundesland-Ebene durchgeführt?**

Um eine quantitative Analyse der Waldschäden durchzuführen, wurden die Daten des Biomasse-Trends mittels verschiedener Schwellwerte für Laub- und Nadelwälder klassifiziert und die Flächen pro Bundesland ermittelt. Die optimalen Schwellwerte wurden dabei im Rahmen von vor-Ort Untersuchungen festgelegt. Diese quantitative Erfassung ergab, dass seit 2018 in Deutschland 48.165 ha der Laubwaldfläche und 201.741 ha der Nadelwaldfläche verloren gegangen sind. Dabei kam es zu sehr großen regionalen Unterschieden, mit bis zu Maximalwerten von 10,3% Verlust von Nadelwaldflächen (Nordrhein-Westfalen). In diesem Zusammenhang ist es wichtig zu erwähnen, dass es sich hierbei um die Gebiete mit völligem Verlust der Waldbestände (sogenannte Kahlflächen) handelt und dass die geschädigten Waldflächen (Teilschäden), wie in der Karte des Biomasse-Trends erkennbar, wesentlich größer sind. Die bisherige Validierung (siehe FAQ unten) hat zudem gezeigt, dass die angegebenen Zahlen der Schadflächen den tatsächlichen Schaden unterschätzen. Allerdings sind diese Zahlen zum Teil mit den offiziellen Daten des BMEL vergleichbar. Es zeigte sich, dass Kahlflächen die bereits 2018 aufgetreten sind und dann 2019 und 2020 durch Pioniervegetation wiederbegrünt wurden, nicht in die Kategorie der Schadflächen fallen.

## **Wie wurden die Waldzustandsdaten auf ihre Korrektheit überprüft?**

Zur Datenüberprüfung (Validierung) wurden in verschiedenen Regionen Deutschlands Vor-Ort-Kartierungen durchgeführt bzw. aktuelle Luftbilder oder Befliegungsdaten von Drohnen verwendet. Somit wurde die Plausibilität der Ergebnisse durch eine qualitative Überprüfung gewährleistet. Wir laden zudem alle Interessierten dazu ein, uns weiter bei der großflächigen Validierung zu unterstützen. Jede räumliche vor-Ort-Information ist hilfreich, um das System zu prüfen und weiterzuentwickeln. Sie können ihre Kenntnisse zum Beispiel auch auf Waldreport.de eintragen.

### **Gibt es zukünftig noch mehr Informationen dieser Art über die Wälder?**

Unser System zur Beobachtung der Wälder wird ständig verbessert, erweitert und aktualisiert. Die Palette an Informationen, die wir so Waldbesitzenden, Kommunen und Ministerien anbieten können sollen ständig fortgeschrieben werden. So können nicht nur schnell Schadflächen gefunden, sondern auch der Fortschritt der Waldentwicklung und der Aufforstungsaktivitäten verlässlich dokumentiert werden.

### **Kann man die Daten erwerben oder das Monitoringsystem auf regionaler oder kommunaler Ebene implementieren?**

Bitte kontaktieren Sie uns, um individuelle Möglichkeiten der Datennutzung oder Datenimplementierung zu besprechen.

### **Bei weiteren Fragen kontaktieren Sie uns bitte unter:**

Naturwald Akademie gGmbH, Dr. Torsten Welle: welle@naturwald-akademie.org

Remote Sensing Solutions GmbH, Dr. Jonas Franke: franke@rssgmbh.de